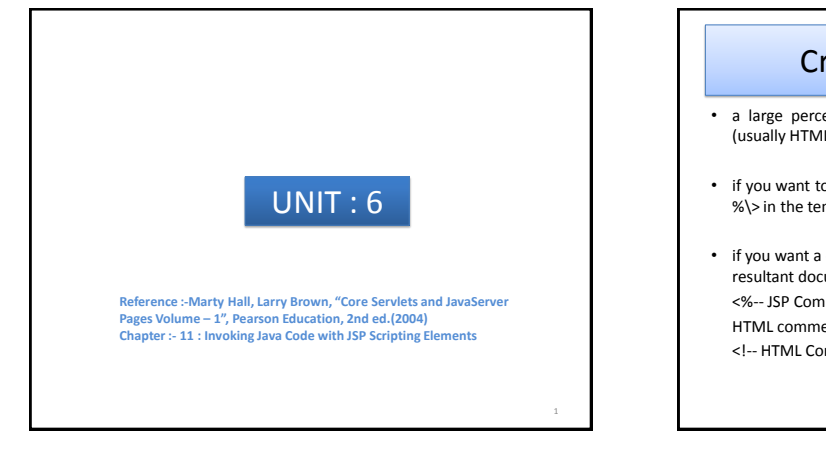

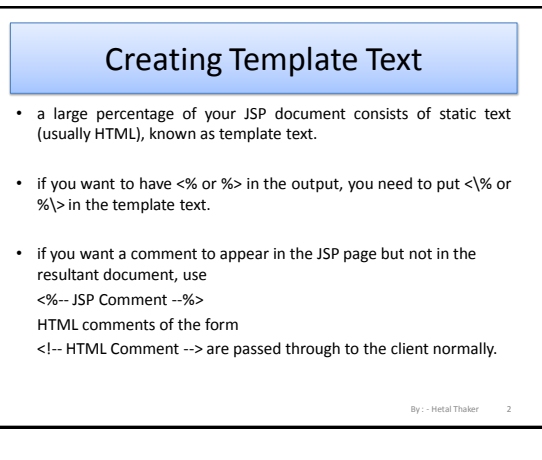

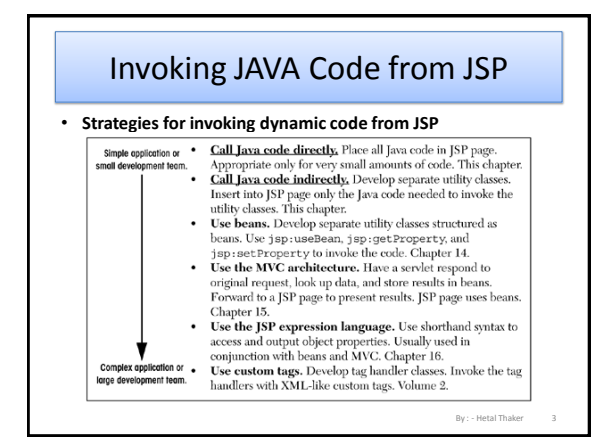

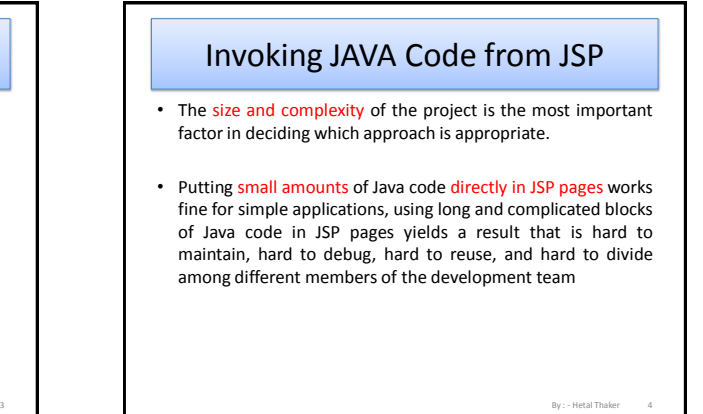

## Type of JSP Scripting Elements

- JSP scripting elements let you insert Java code into the servlet that will be generated from the JSP page.
- Three forms:
- Expressions of the form <%= Java Expression %>, which are evaluated and inserted into the servlet's output.
- Scriptlets of the form <% Java Code %>, which are inserted into the servlet's \_jspService method (called by service).
- Declarations of the form <%! Field/Method Declaration %>, which are inserted into the body of the servlet class, outside any existing methods.

By : - Hetal Thaker 5 By : - Hetal Thaker

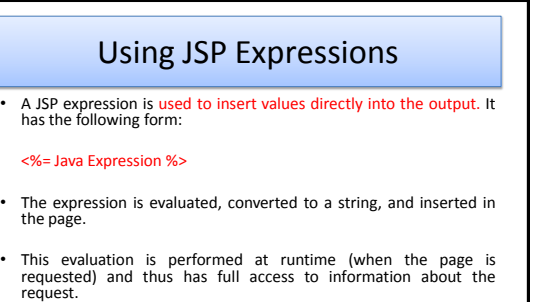

For example, the following shows the date/time that the page was requested.

Current time: <%= new java.util.Date() %>

6

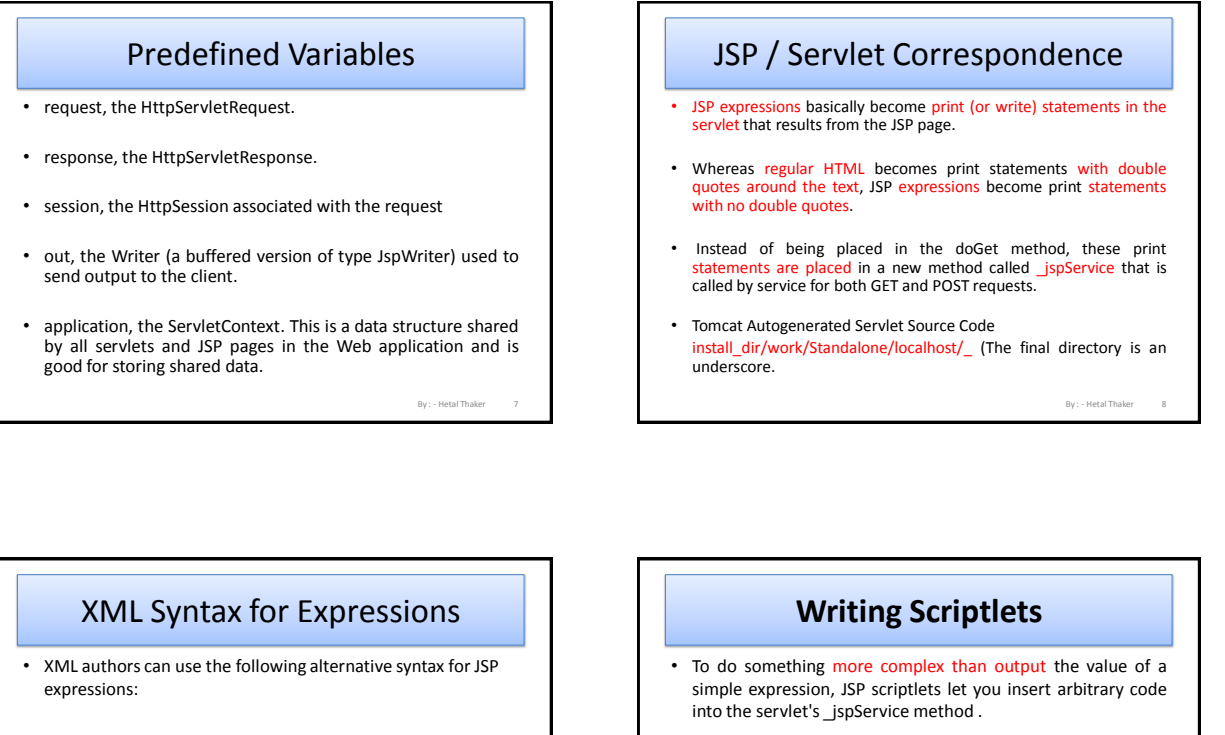

- <jsp:expression>Java Expression</jsp:expression>
- XML elements, unlike HTML ones, are case sensitive

<% Java Code %> Scriptlets have access to the same automatically defined

• Scriptlets have the following form:

variables as do expressions (request, response, session, out, etc.).

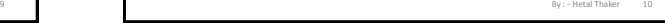

10

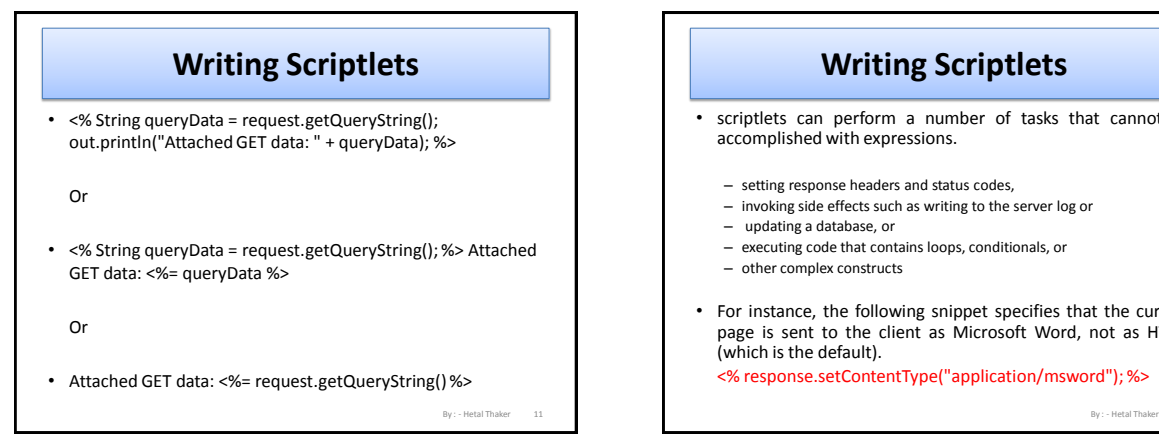

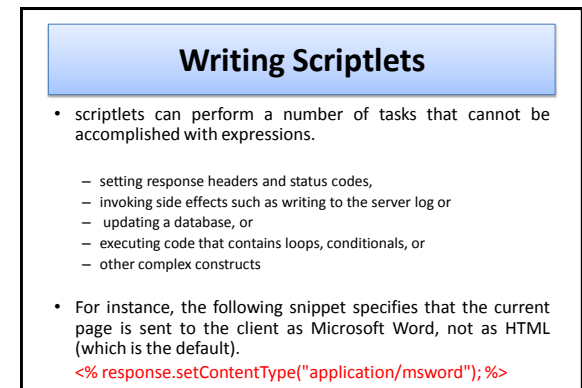

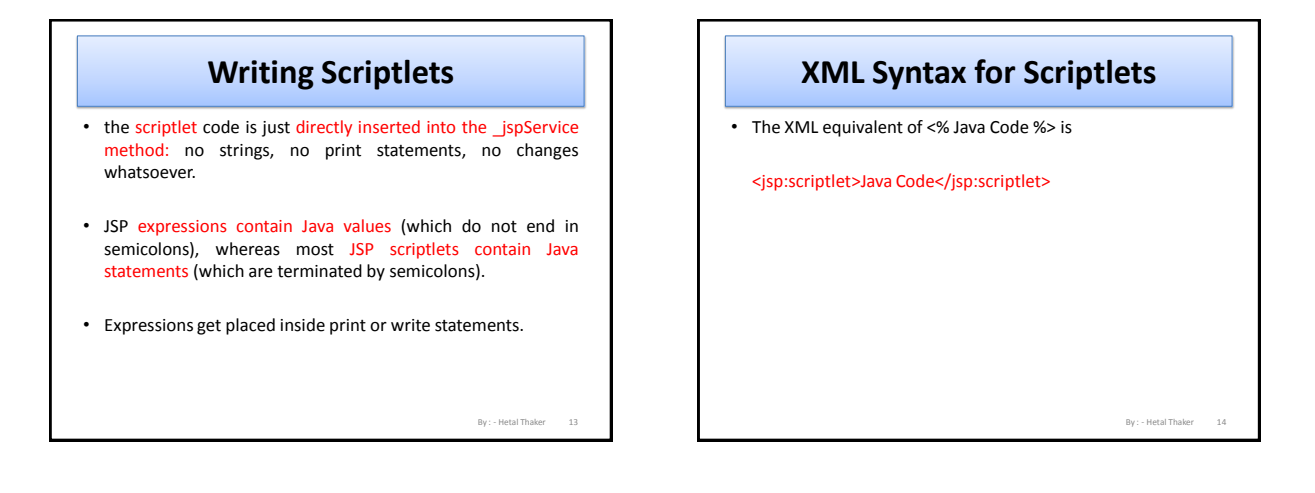

#### **Scriptlets to Make JSP Page Conditional**

- Use of scriptlets is to conditionally output HTML or other content that is not within any JSP tag.
- code inside a scriptlet gets inserted into the resultant servlet's \_jspService method (called by service) exactly as written and
- Any static HTML (template text) before or after a scriptlet gets converted to print statements.

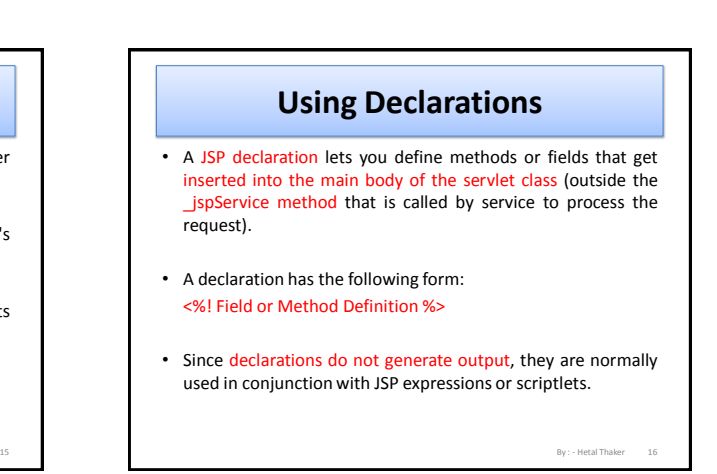

## **Using Declarations**

- JSP declarations can contain field (instance variable) definitions, method definitions, inner class definitions, or even static initializer blocks: anything that is legal to put inside a class definition but outside any existing methods.
- Do not use JSP declarations to override the standard servlet life-cycle methods (service, doGet, init, etc.).
- For initialization and cleanup in JSP pages, use JSP declarations to override jspInit or jspDestroy, not init or destroy.

By : - Hetal Thaker

By : - Hetal Thaker

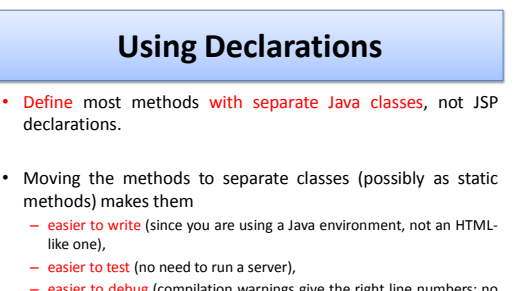

- easier to debug (compilation warnings give the right line numbers; no tricks are needed to see the standard output), and
- easier to reuse (many different JSP pages can use the same utility class).

## **JSP/Servlet Correspondence**

• JSP declarations result in code that is placed inside the servlet class definition but outside the \_jspService method.

#### **XML Syntax for Declarations**

• The XML equivalent of <%! Field or Method Definition %> is

<jsp:declaration>Field or Method Definition</jsp:declaration>

### **XML Syntax for Declarations**

- Multiple client requests to the same servlet result only in multiple threads calling the service method of a single servlet instance.
- They do not result in the creation of multiple servlet instances except possibly when the servlet implements the nowdeprecated SingleThreadModel interface.
- Thus, instance variables (fields) of a normal servlet are shared by multiple requests, and accessCount does not have to be declared static.

By : - Hetal Thaker

By : - Hetal Thaker

#### **XML Syntax for Declarations**

19 By : - Hetal Thaker

- you couldn't use this for a real hit counter, since the count starts over whenever you restart the server.
- real hit counter would need to use jspInit and jspDestroy to read the previous count at startup and store the old count when the server is shut down.
- if you use jspDestroy, it would be possible for the server to crash unexpectedly (e.g., when a rolling blackout strikes Silicon Valley). So, you would have to periodically write the hit count to disk.

21 By : - Hetal Thaker 22

### **Using Predefined Variables**

- public void doGet(HttpServletRequest request, HttpServletResponse response) throws ServletException, IOException { response.setContentType("text/html"); HttpSession session = request.getSession(); PrintWriter out = response.getWriter(); out.println(...); ... }
- The servlet API told you the types of the arguments to doGet, the methods to call to get the session and writer objects, and their types. JSP changes the method name from doGet to jspService and uses a JspWriter instead of a PrintWriter.

By : - Hetal Thaker

## **Using Predefined Variables**

- Eight automatically defined local variables in \_jspService, sometimes called "implicit objects."
- Local variables. Not constants. Not JSP reserved words.
- So, if you are writing code that is not part of the \_jspService method, these variables are not available.
- In particular, since JSP declarations result in code that appears outside the \_jspService method, these variables are not accessible in declarations.

23 By : - Hetal Thaker By: - Hetal Thaker 24

#### **Using Predefined Variables**

• request

This variable is the HttpServletRequest associated with the request;

By : - Hetal Thaker

it gives you access to The request parameters, the request type (e.g., GET or POST), and the incoming HTTP headers (e.g., cookies).

#### **Using Predefined Variables**

• response

This variable is the HttpServletResponse associated with the response to the client.

Since the output stream (see out) is normally buffered, it is usually legal to set HTTP status codes and response headers in the body of JSP pages, even though the setting of headers or status codes is not permitted in servlets once any output has been sent to the client.

25 By : - Hetal Thaker 26

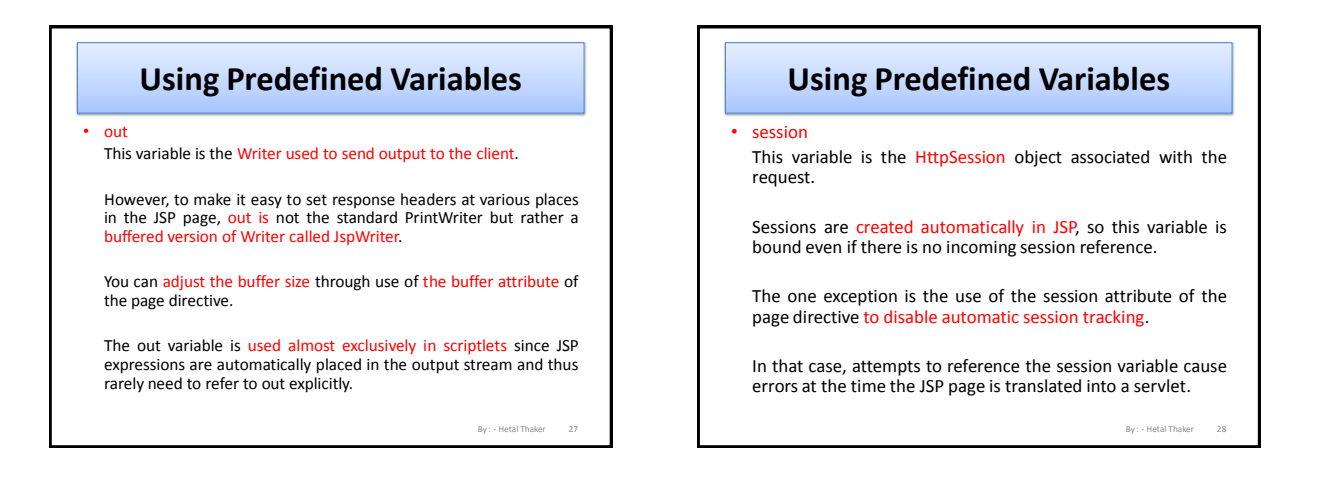

## **Using Predefined Variables**

• application

This variable is the ServletContext as obtained by getServletContext.

Servlets and JSP pages can store persistent data in the ServletContext object rather than in instance variables.

ServletContext has setAttribute and getAttribute methods that let you store arbitrary data associated with specified keys

By : - Hetal Thaker

## **Using Predefined Variables**

#### • application

The difference between storing data in instance variables and storing it in the ServletContext is that the ServletContext is shared by all servlets and JSP pages in the Web application, whereas instance variables are available only to the same servlet that stored the data.

## **Using Predefined Variables**

• config

This variable is the ServletConfig object for this page.

In principle, you can use it to read initialization parameters, but, in practice, initialization parameters are read from jspInit, not from \_jspService.

#### 31 By : - Hetal Thaker 32 **Using Predefined Variables** • pageContext JSP introduced a class called PageContext to give a single point of accessto many of the page attributes. The PageContext class has methods getRequest, getResponse, getOut, getSession, and so forth. The pageContext variable stores the value of the PageContext object associated with the current page. If a method or constructor needs access to multiple page-related objects, passing pageContext is easier than passing many separate references to request, response, out, and so forth.

# **Using Predefined Variables**

• page

This variable is simply a synonym for this and is not very useful.

It was created as a placeholder for the time when the scripting language could be something other than Java.

> By : - Hetal Thaker 33